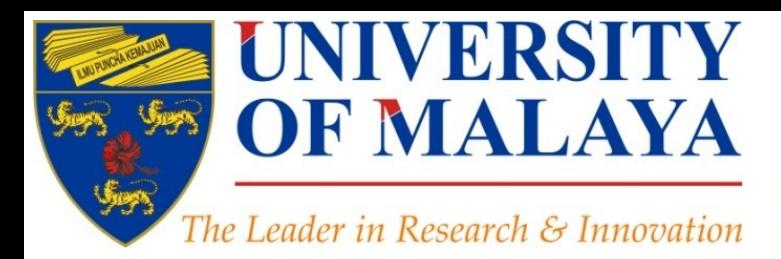

### **How to select a brand name for your research interest?**

### **Nader Ale Ebrahim**, PhD

### Visiting Research Fellow

Research Support Unit Centre for Research Services Research Management & Innovation Complex University of Malaya, Kuala Lumpur, Malaysia

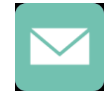

### aleebrahim@um.edu.my

@aleebrahim

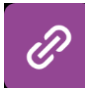

*www.researcherid.com/rid/C-2414-2009 [http://scholar.google.com/citations](http://scholar.google.com/citations?user=XiIuF7YAAAAJ&hl=en&oi=sra)*

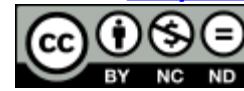

Available online at: <http://dx.doi.org/10.6084/m9.figshare.1587694>

### A SERIES OF INTRODUCTORY WORKSHOP ON: *Strategies to Enhance Research Visibility, Impact & Citations*

#### **Nader Ale Ebrahim, PhD**

===================================== Research Support Unit Centre for Research Services Research Management & Innovation Complex University of Malaya, Kuala Lumpur, Malaysia *[www.researcherid.com/rid/C-2414-2009](http://www.researcherid.com/rid/C-2414-2009) [http://scholar.google.com/citations](http://scholar.google.com/citations?user=XiIuF7YAAAAJ&hl=en&oi=sra)*

Read more: Ale Ebrahim, N., Salehi, H., Embi, M. A., Habibi Tanha, F., Gholizadeh, H., Motahar, S. M., & Ordi, A. (2013). [Effective](http://ssrn.com/abstract=2344585)  [Strategies for Increasing Citation Frequency.](http://ssrn.com/abstract=2344585) International Education Studies, 6(11), 93-99. doi: 10.5539/ies.v6n11p93

## Abstract

**Abstract:** The first challenge of the researcher is to choose an interesting and unique research brand. The research brand name should appear in the title, abstract and keywords of the paper. The title is extremely important and must be chosen with great care as it will be read by thousands, whereas few will read the entire paper. On the other hand, indexing and abstracting of the paper depends on the accuracy of the title. An improperly titled paper will get lost and will never be read. The unique research name makes title meaningful and not general.

**Keywords:** H-index, Improve citations, Research tools, **Bibliometrics** 

# **Research Tools Mind Map**

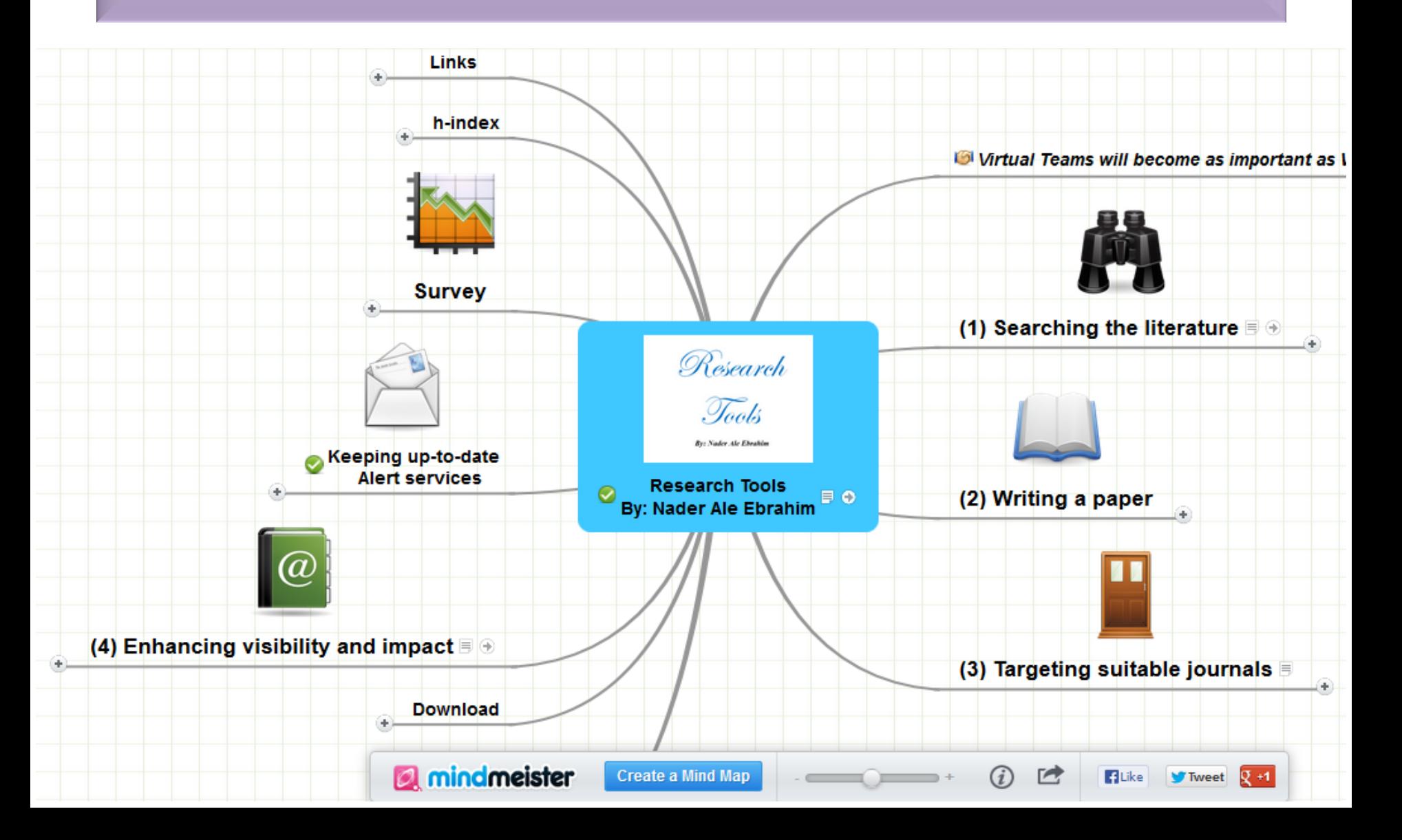

# Research Isn't Just Research

- Who cares what you do, if you never tell them?
- You'll need to present your ideas in various forms and venues:
	- **PEOPLE:** Networking with colleagues at your institution and elsewhere

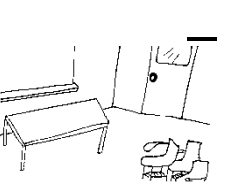

- **PAPERS:** Writing and submitting papers to workshops, conferences, and journals
	- **PRESENTATIONS:** Giving talks at workshops, conferences, and other institutions

– (You should also put together a *website* that highlights your interests and research activities)

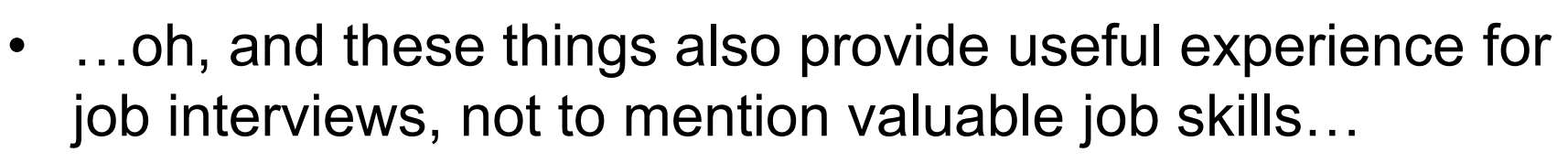

## GET FOUND. What Are Keywords?

*A Word or Phrase that people would employ to locate information on products, services, or topics they are interested in learning more about.* 

Source: [http://www.thesparkgroup.com/wp-content/uploads/2013/02/MattStormoen\\_SEMDisplay.ppt](http://www.thesparkgroup.com/wp-content/uploads/2013/02/MattStormoen_SEMDisplay.ppt)

# **nature.com** subject areas

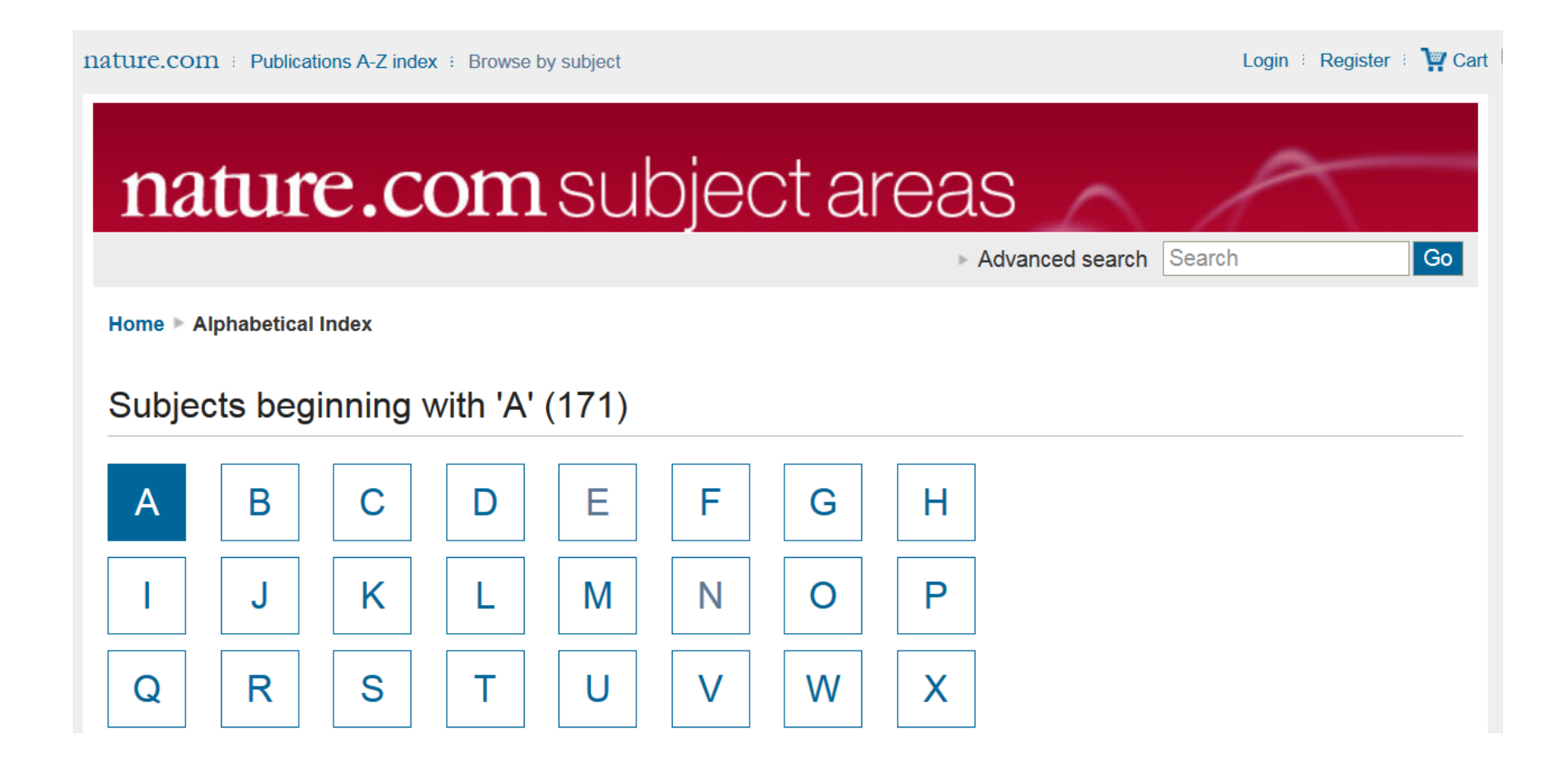

### **Research Areas (Categories / Classification)**

Research areas are classified into five broad categories:

- Arts Humanities
- Life Sciences Biomedicine
- Physical Sciences
- Social Sciences
- Technology

Source: [Web of Science](http://images.webofknowledge.com/WOKRS517B4/help/WOS/hp_research_areas_easca.html)™ [Core Collection Help,](http://images.webofknowledge.com/WOKRS517B4/help/WOS/hp_research_areas_easca.html) Research Area

**[JEL Classifications -](https://www.aeaweb.org/jel/guide/jel.php) [American](https://www.aeaweb.org/jel/guide/jel.php)  [Economic Association](https://www.aeaweb.org/jel/guide/jel.php)**

- A General Economics and Teaching
- B History of Economic Thought, Methodology, and Heterodox Approaches
- C Mathematical and Quantitative Methods
- D Microeconomics
- E Macroeconomics and Monetary Economics
- F International Economics
- G Financial Economics
- H Public Economics

### subject area & Research interest

• Subject area: "In what discipline is his/her doctorate?"

([http://wordnetweb.princeton.edu/perl/webwn?s=subject%20area](http://wordnetweb.princeton.edu/perl/webwn?s=subject area)).

[Examples: University of Southern California](http://www.usc.edu/libraries/subjects/) 

• Research interest: Refers to the broad areas of study the colleague is pursuing ([dictybase.org/db/html/help/glossary.html](https://www.google.com/url?q=research+interest&url=http://dictybase.org/db/html/help/glossary.html&rct=j&sa=X&ei=njbRUaDELMPNrQfVmYCoAQ&sqi=2&ved=0CCoQkA4oAA&usg=AFQjCNEW-XPP7tbvN4D4m48bkHx0dwgPbA&cad=rja)).

Example: [Research interest list, Faculty of Medical and Health Sciences, The](http://www.fmhs.auckland.ac.nz/faculty/research/interest_list.aspx)  [University of Auckland](http://www.fmhs.auckland.ac.nz/faculty/research/interest_list.aspx) 

## **Keywords**

### Selecting keywords lead to get more

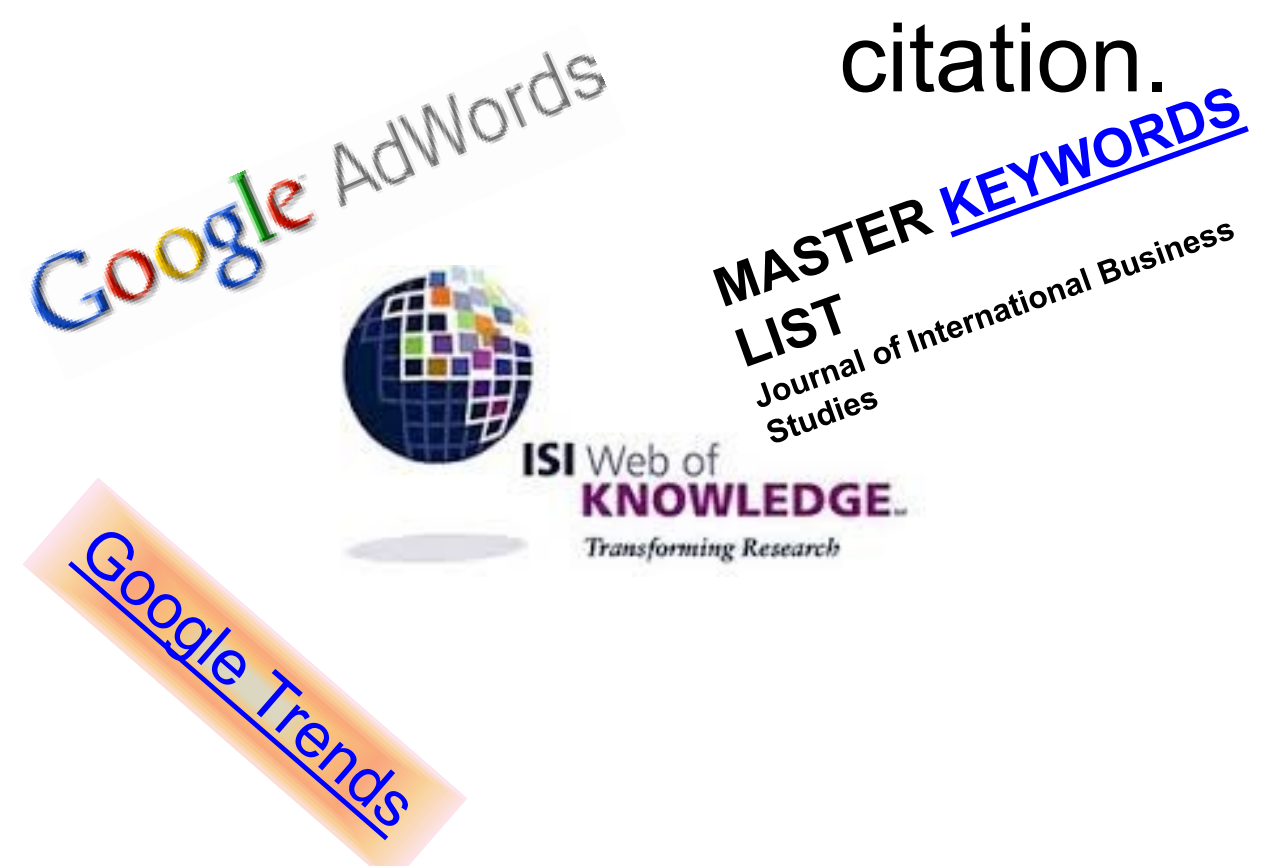

#### Design Studies

#### **KEYWORDS LIST**

Choose up to five keywords for your paper from this list. You may substitute one keyword of your own choice not on this list.

aesthetics architectural design artificial evolution automotive design built environment case based reasoning case study/studies collaborative design

environmental impact epistemology evaluation expert systems facility programming generic design graphic design

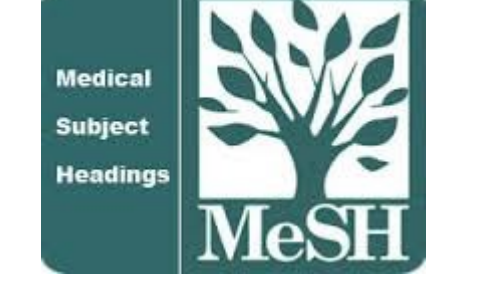

[MeSH \(Medical Subject Headings\)](https://www.nlm.nih.gov/mesh/MBrowser.html)

#### A Google AdWords Home Campaigns Opportunities **Tools**

Your product or service

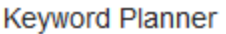

Add ideas to your plan

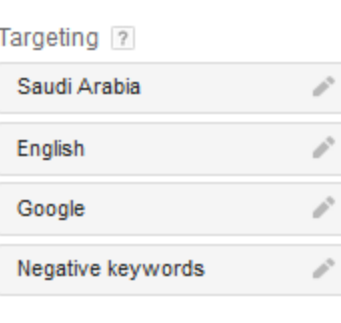

Date range ?

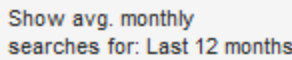

#### Customize your search 7

```
Keyword filters
```
**Keyword options** Show broadly related ideas Hide keywords in my account Hide keywords in my plan

 $\boldsymbol{\rho}^{\mathrm{S}}$ 

**Keywords to include** 

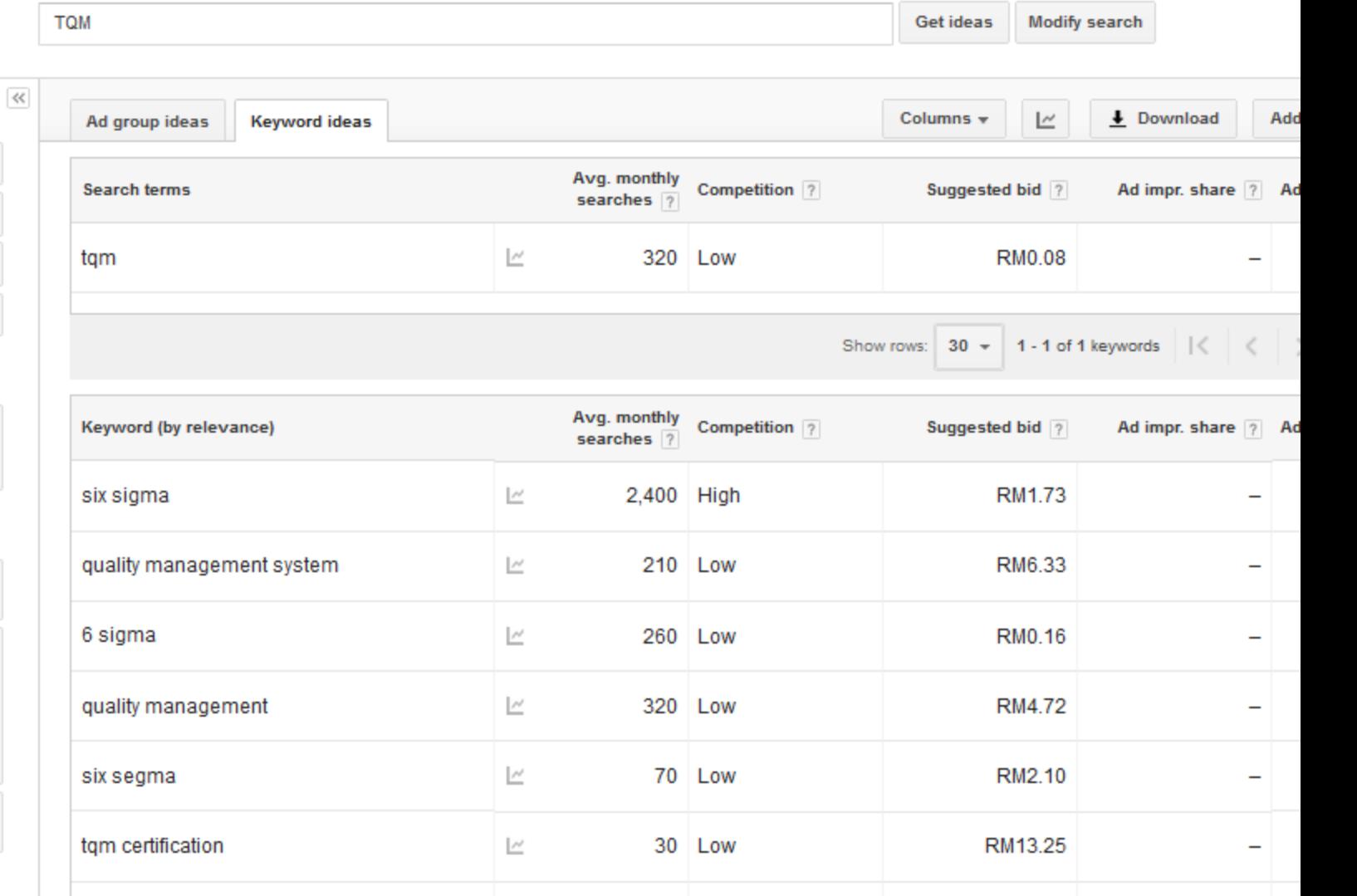

### **MeSH Tree Structures for "**Genes**"**

**MeSH Tree Structures** 

Genetic Phenomena [G05] Genetic Structures [G05.360] Genome [G05.360.340] Genome Components [G05.360.340.024]

Attachment Sites, Microbiological [G05.360.340.024.079]

CpG Islands [G05.360.340.024.159]

DNA Sequence, Unstable [G05.360.340.024.189] +

DNA, Intergenic [G05.360.340.024.220] +

Genes [G05.360.340.024.340]

Alleles [G05.360.340.024.340.030]

Gene Components [G05.360.340.024.340.137] +

Genes, cdc [G05.360.340.024.340.220]

Genes, Chloroplast [G05.360.340.024.340.225]

Genes, Developmental [G05.360.340.024.340.230] +

Genes, Dominant [G05.360.340.024.340.240]

Genes, Duplicate [G05.360.340.024.340.250]

Genes, Essential [G05.360.340.024.340.270]

Genes, Helminth [G05.360.340.024.340.310]

Genes, Immediate-Early [G05.360.340.024.340.330]

Genes, Immunoglobulin [G05.360.340.024.340.335] +

Genes, Insect [G05.360.340.024.340.340]

### **MASTER KEYWORDS LIST**

### Journal of International Business Studies

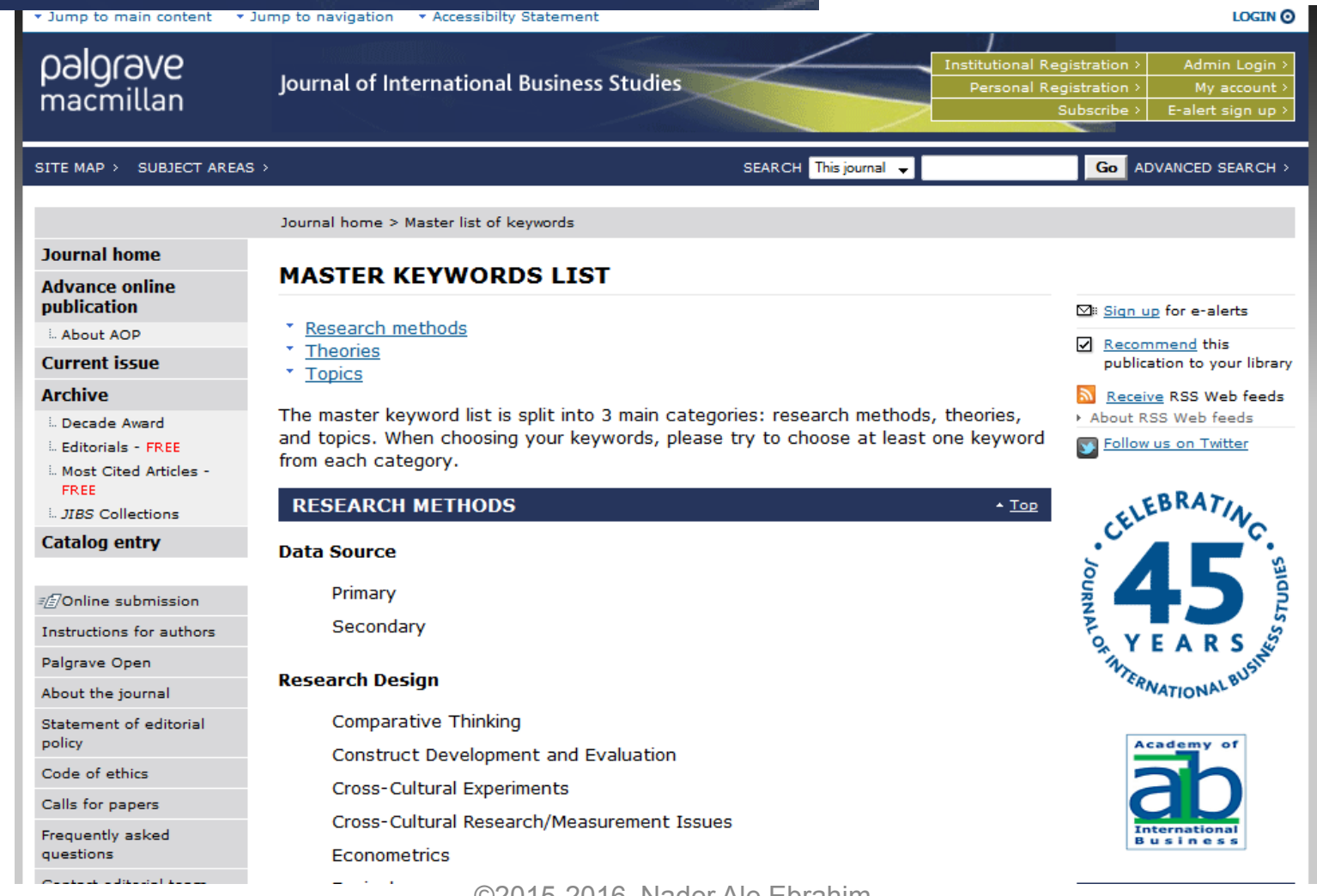

# Keywords Plus

• KeyWords Plus<sup>®</sup> are index terms created by Thomson Reuters from significant, frequently occurring words in the titles of an article's cited references.

Source: [http://images.webofknowledge.com/WOK46/help/WOS/h\\_fullrec.html](http://images.webofknowledge.com/WOK46/help/WOS/h_fullrec.html)

## **Keywords and Keywords Plus®**

Authors sometimes provide a list of keywords or terms that they feel best represent the content of their paper. These keywords are contained in the ISI record (1991 data forward, depending on the [database](http://wos.isitrial.com/help/helptoc.html)) for each article and are searchable. In addition, ISI generates KeyWords Plus for many articles. KeyWords Plus are words or phrases that frequently appear in the titles of an article's references, but do not necessarily appear in the title of the article itself. KeyWords Plus may be present for articles that have no author keywords, or may include important terms not listed among the title, abstract, or author keywords.

Source:<http://wos.isitrial.com/help/helpdefs.html>

# KeyWords Plus® Creation Cycle

#### SAMPLE SOURCE RECORD

Title: Respiratory and immunological findings in brewery workers Author(s): GodnicCvar J: Zuskin E: Mustaibegovic J: Schachter EN (REPRINT): Kanceliak B: Macan J: Ilic Z: Ebling Z Journal: AMERICAN JOURNAL OF INDUSTRIAL MEDICINE, 1999, V35, N1 (JAN), P 68-75 Author Keywords: brewery workers ; respiratory symptoms ; lung function ; immunology

Selected Cited References: (39 total, 14 shown for demonstration) \*WHO, 1986, P39, EARL DET OCC LUNG DI BLASKI CA, 1996, V154, P334, AM J RESP CRIT CARE HUY T. 1991, V144, P1314, AM REV RESPIR DIS. IVERSEN M. 1990, V20, P211, CLIN EXP ALLERGY KORTEKANGASSAVO.O, 1993, V48, P147, ALLERGY KORTEKANGASSAVO.O. 1994. V24. P836. CLIN EXP ALLERGY MAESTRELLI P. 1992, V22, P103, CLIN EXP ALLERGY MALMBERG P. 1986, V10, P316, AM J IND MED MCCARTHY PE. 1985, V42, P106, BRIT J IND MED MEZNAR B, 1989, P148, 14 INT C EUR AC ALL REVSBECH P. 1990. V45. P204. ALLERGY SHELDON JM, 1957, P507, MANUAL CLIN ALLERGY SMID T. 1994, V25, P877, AM J IND MED VIDAL C. 1995. V75. P121. ANN ALLERG ASTRINATIVE

KeyWord Plus(R): ATOPIC-DERMATITIS PATIENTS; LUNG-FUNCTION; GRAIN DUST: OCCUPATIONAL ASTHMA: MITE ALLERGY: STORAGE MITE: EXPOSURE HYPERSENSITIVITY: SYMPTOMS: DISEASE

#### ISI SOURCE DATABASE (1970-PRESENT)

No title available

The role of atopy in grain dust-induced airway disease

GRAIN DUST AND LUNG-FUNCTION - DOSE-RESPONSE RELATIONSHIPS

MITE ALLERGY AND EXPOSURE TO STORAGE MITES AND HOUSE DUST MITES IN FARMERS.

SKIN PRICK TEST REACTIONS TO BREWERS-YEAST (SACCHAROMYCES-CEREVISIAE) IN ADULT ATOPIC-DERMATITIS PATIENTS

IMMEDIATE HYPERSENSITIVITY TO BAKERY, BREWERY AND WINE PRODUCTS IN YEAST-SENSITIVE ATOPIC-DERMATITIS PATIENTS

GUIDELINES FOR THE DIAGNOSIS OF OCCUPATIONAL ASTHMA

RELATIONSHIP BETWEEN SYMPTOMS AND EXPOSURE TO MOLD DUST IN SWEDISH **FARMERS** 

**LUNG-FUNCTION AFTER EXPOSURE TO BARLEY DUST** 

No title available

STORAGE MITE ALLERGY AMONG BAKERS

No title available

DUST-RELATED AND ENDOTOXIN-RELATED ACUTE LUNG-FUNCTION CHANGES AND WORK-RELATED SYMPTOMS IN WORKERS IN THE ANIMAL FEED-INDUSTRY

FOOD-INDUCED AND OCCUPATIONAL ASTHMA DUE TO BARLEY FLOUR

#### FREQUENTLY OCCURRNING TITLE WORDS

ATOPIC-DERMATITIS PATIENTS LUNG-FUNCTION ©2015-2016 Nader Ale Ebrahim **GRAIN DUST** MITE ALLERGY

STORAGE MITE EXPOSURE Source: http://www.lib.yt.edu/help/handouts/databases/wos-workbook-8.pd

# Key Words Selection

**Results: 26** (from Web of Science Core Collection) You searched for: **TITLE:** ("Envelope Design") Timespan: All years. Indexes: SCI-EXPANDED, SSCI, A&HCI, CPCI-S, CPCI-SSH.

### **Results: 477**

(from Web of Science Core Collection) You searched for:

**TITLE:** (("efficiency envelope\*") OR (envelope NEAR/5 building) OR (envelope NEAR/5 energy) OR ("envelope\* energy\* saving\*") OR ("Envelope\* System\*") OR ("thermal\* envelope\*") OR ("Envelope\*  $Design^{*}$ )

Timespan: All years. Indexes: SCI-EXPANDED, SSCI, A&HCI, CPCI-S, CPCI-SSH.

# Key Words Selection

#### TABLE 1: Search phrases used

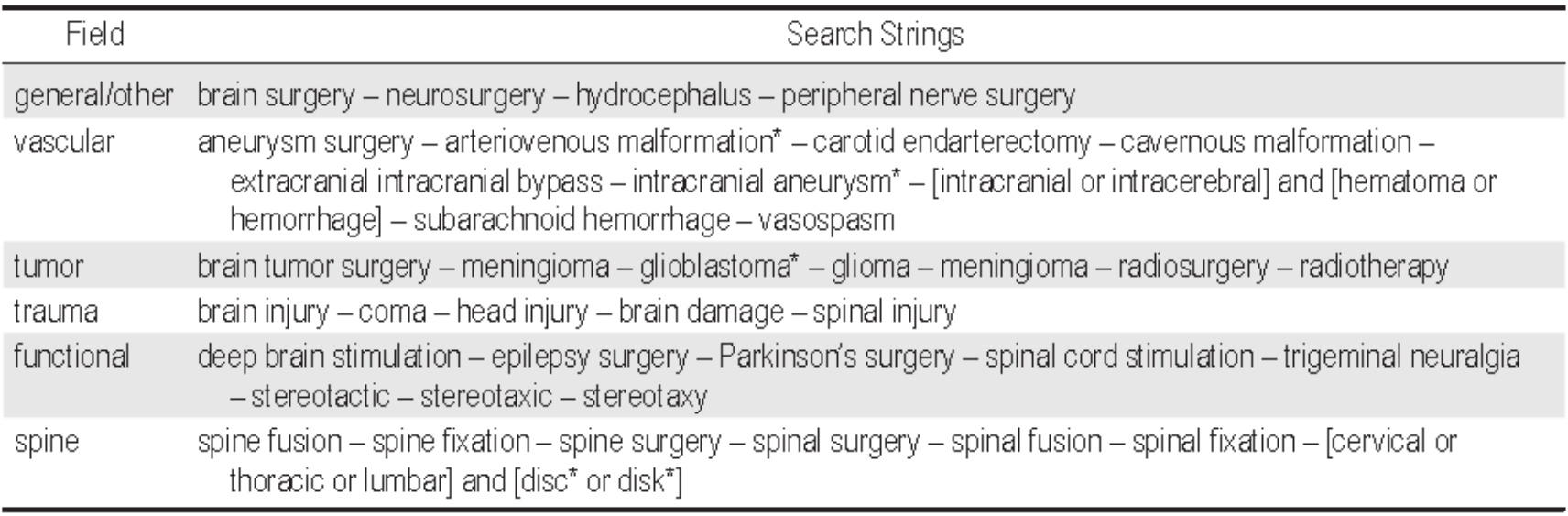

\* The asterisk was included in the search string as a wild card character. For example, the search "disc\*" would return results for "disc" or "discs" or "discectomy."

Source: Ponce, F. A., & Lozano, A. M. (2014). Highly cited works in neurosurgery. Part II: the citation classics A review [\(vol](http://www.ncbi.nlm.nih.gov/pubmed/20078193) [112, pg](http://www.ncbi.nlm.nih.gov/pubmed/20078193) [233, 2010\). Journal Of Neurosurgery 120\(5\), 1252-1257. doi: 10.3171/2014.2.JNS14358a](http://www.ncbi.nlm.nih.gov/pubmed/20078193)

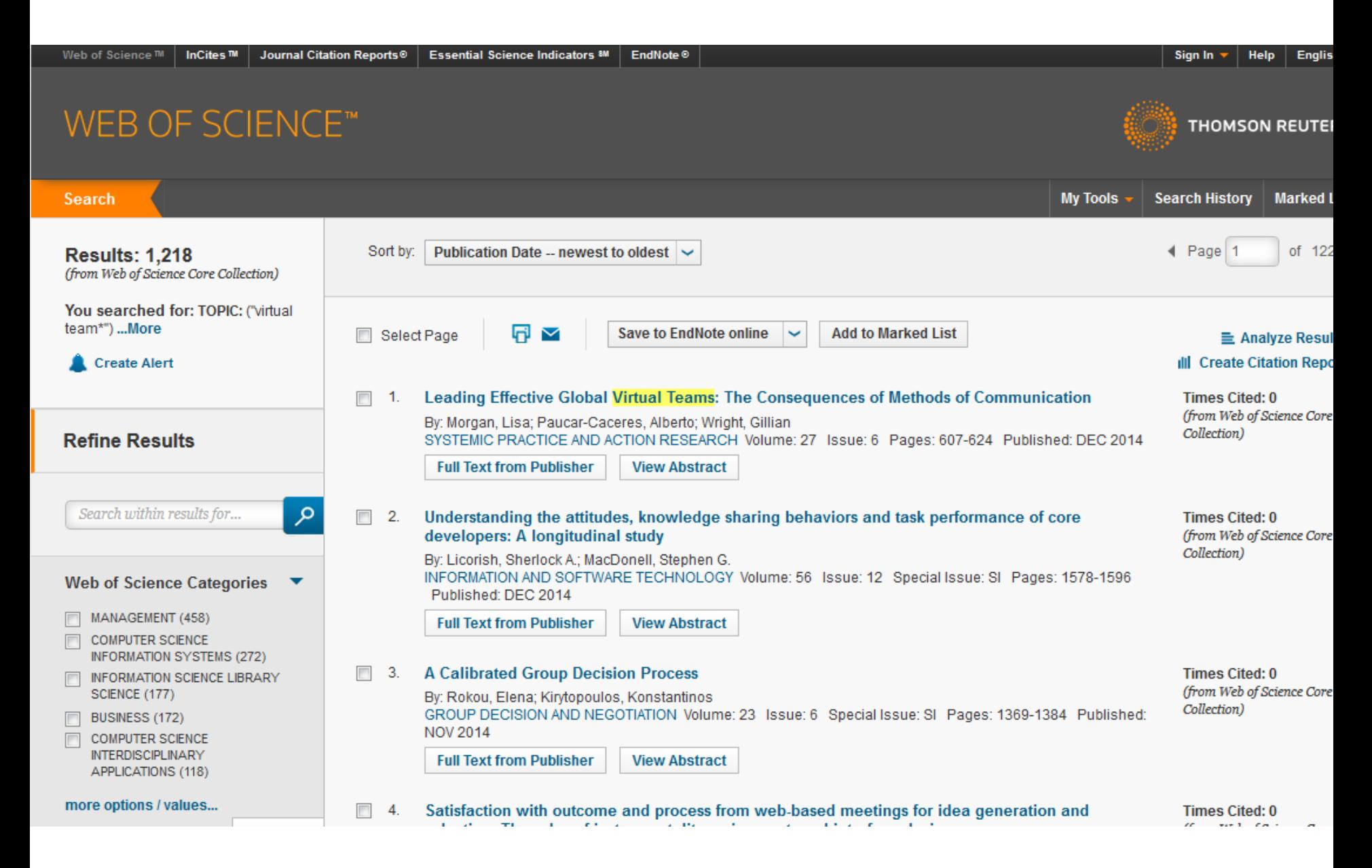

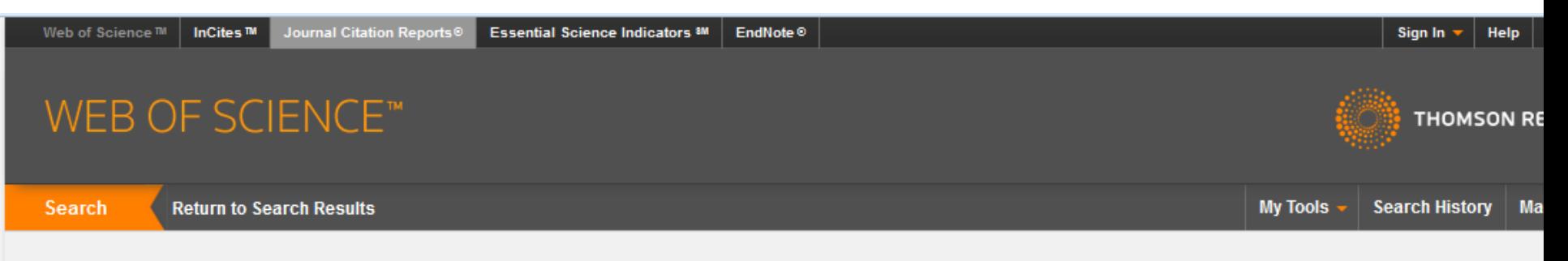

**Citation Report: 1218** 

(from Web of Science Core Collection)

You searched for: TOPIC: ("virtual team\*") ... More

This report reflects citations to source items indexed within Web of Science Core Collection. Perform a Cited Reference Search to include citations to items not indexed within Web of Science Core Collection.

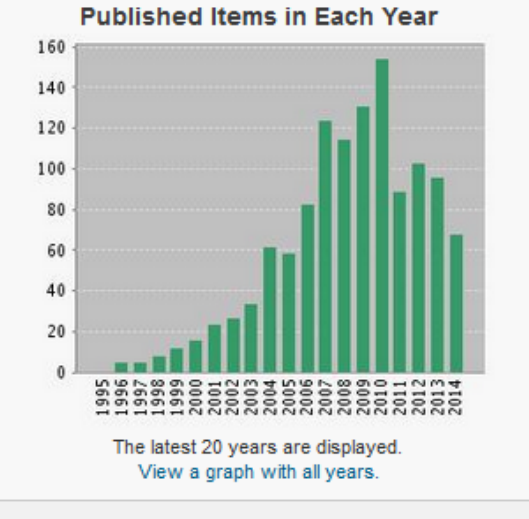

#### **Citations in Each Year**

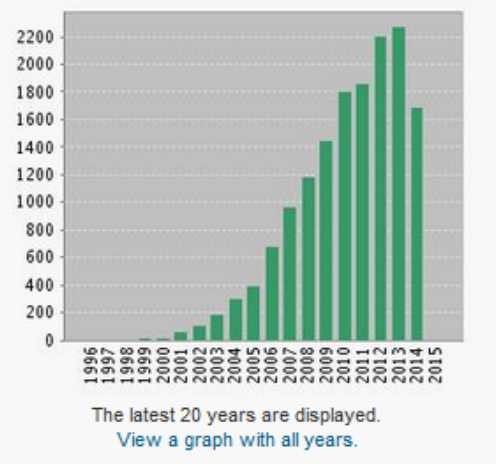

### **Results found: 1218** Sum of the Times Cited [?]: 15217 Sum of Times Cited without self-citations [?]: 10399 Citing Articles [?]: 8040 Citing Articles without self-citations [?]: 7210 Average Citations per Item [?]: 12.49 h-index [?]: 58

## Author's subject area

• Industrial Engineering –Technology Management

- Education
	- Research Tools

### **Tips to Select a Brand Name**

- **Make it unique**
- **Ensure you can make it Web-Friendly**
- **Make it memorable**
- **Ensure you can repeat in your publication's title and abstract**
- **Test #**

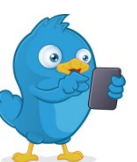

- **Pick a brand name that everybody is curious to know more about.**
- **Be careful not to choose a brand name that is too broad in scope**

### **Academia.edu - Analytics**

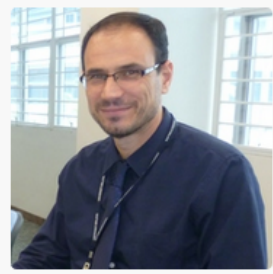

### نادر آل ابراهیم Nader Ale Ebrahim

 $\triangle$  EDIT

**L**UPLOAD

the University of Malaya, Malaysia, Department of Engineering Design & ... | ♦ Collaborative Systems +56

Dr. Nader Ale Ebrahim is currently working as a research fellow with the Research Support Unit, Centre of Research Services, Institute of Research Management and Monitoring (IPPP), University of Malaya. Nader holds a PhD degree... more

 $\frac{1}{2}$   $\frac{6}{2}$  12

1879 Followers | 817 Following | 11 Co-authors | 31,350 Total Views |  $\overline{\mathbf{\Psi}}$  top 0.5%

**D** CV

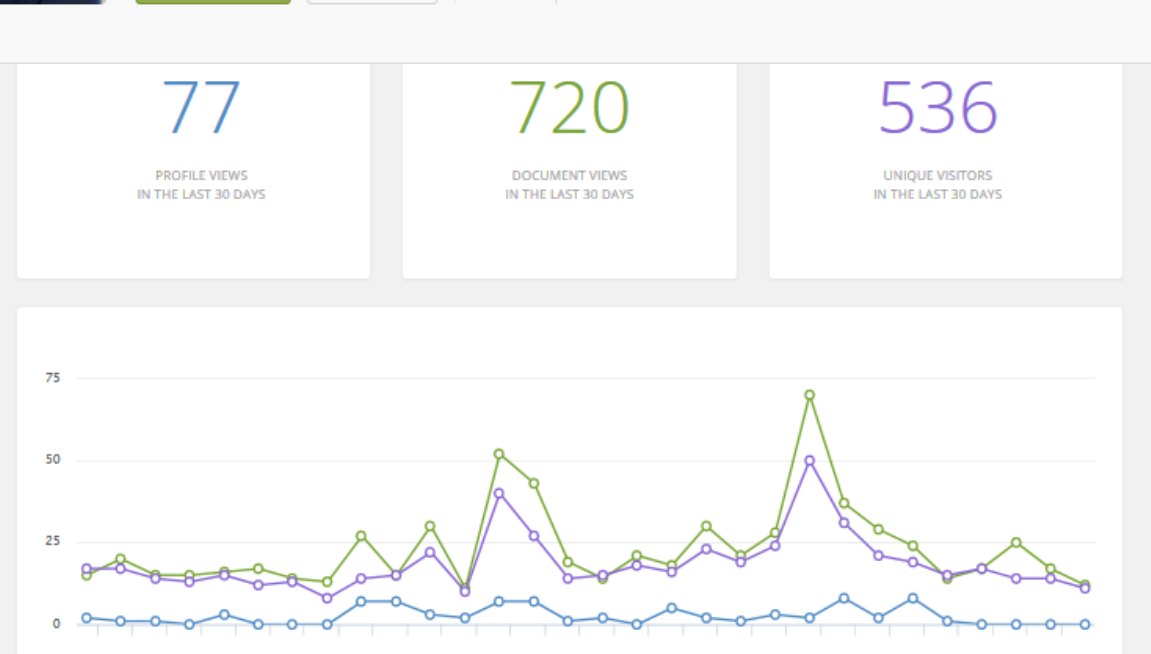

## **Analytics -** [Documents](https://malaya.academia.edu/Aleebrahim/Analytics#/documents)

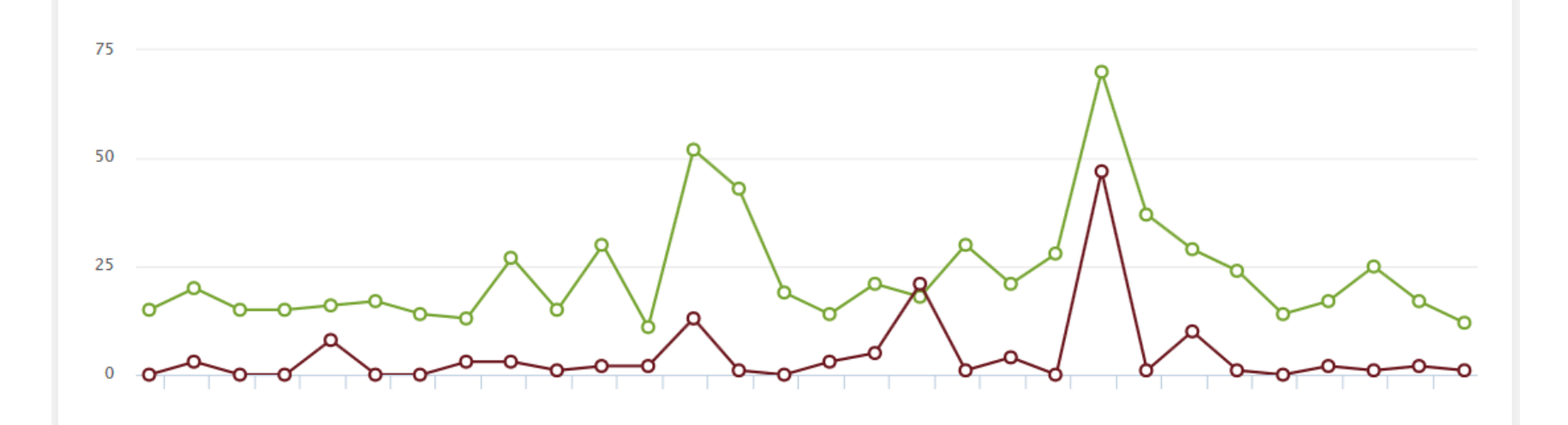

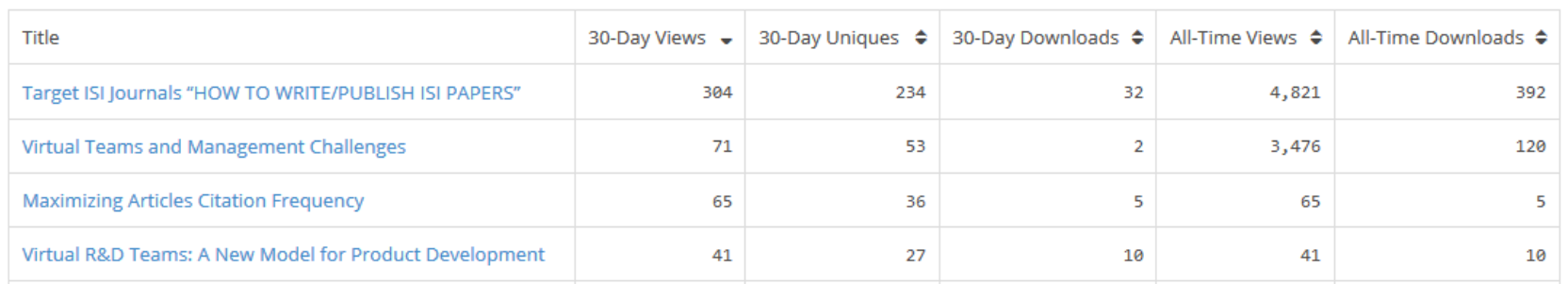

## **Analytics -** [Keywords](https://malaya.academia.edu/Aleebrahim/Analytics#/keywords)

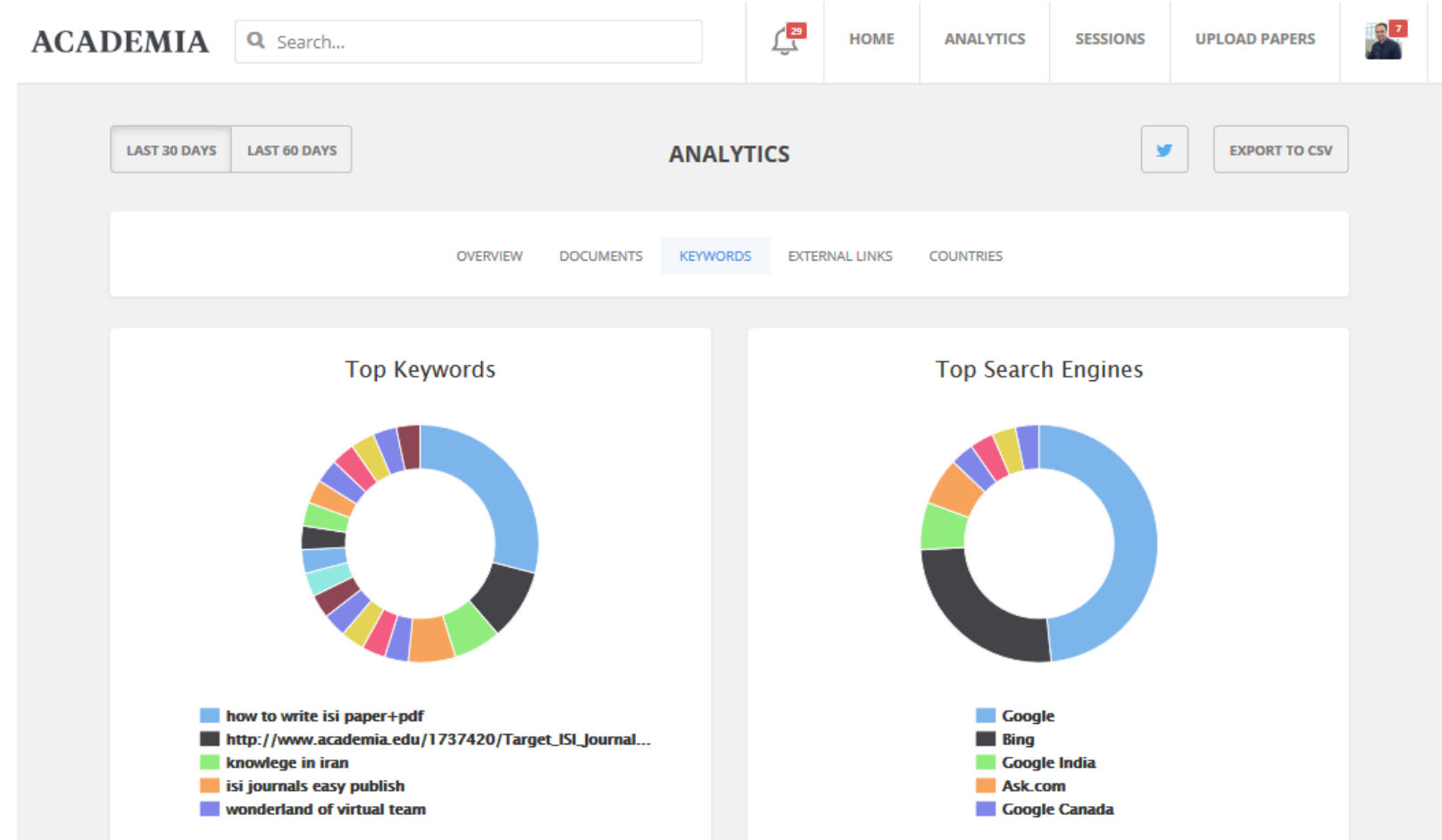

# **Analytics -** [External Links](https://malaya.academia.edu/Aleebrahim/Analytics#/links)

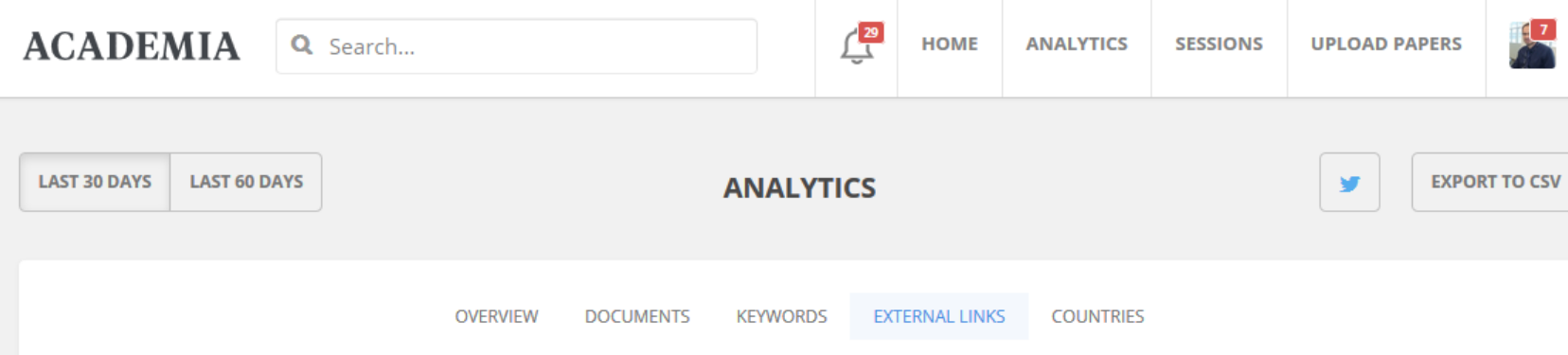

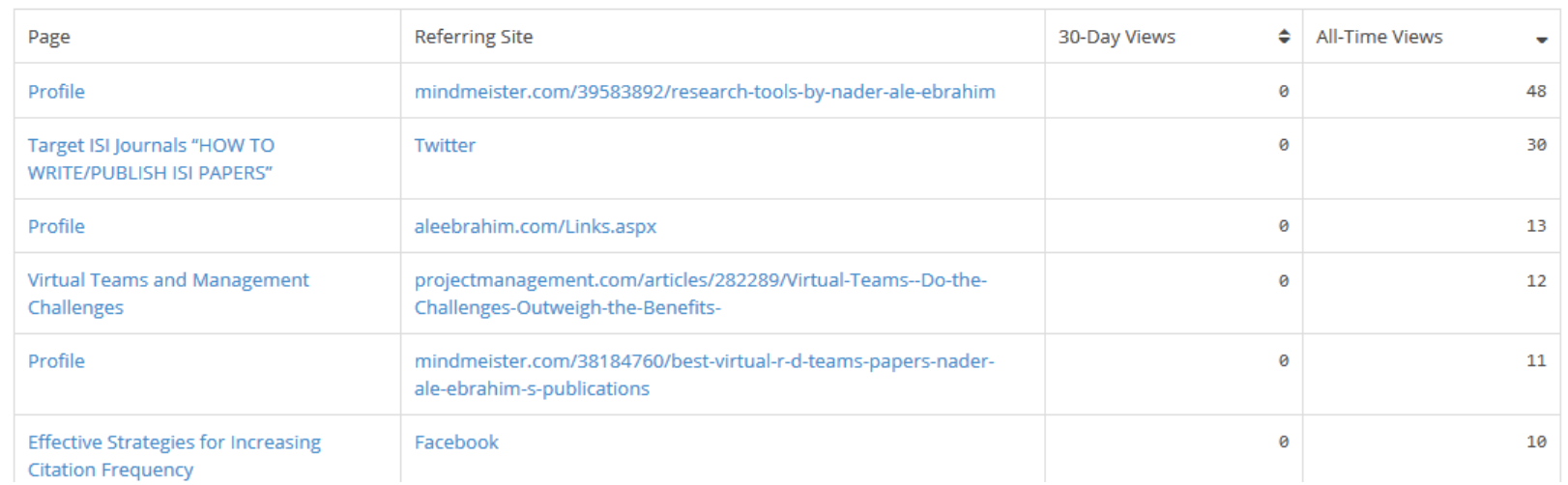

## ResearchGate - [Stats](https://www.researchgate.net/profile/Nader_Ale_Ebrahim2/stats?ev=prf_stats)

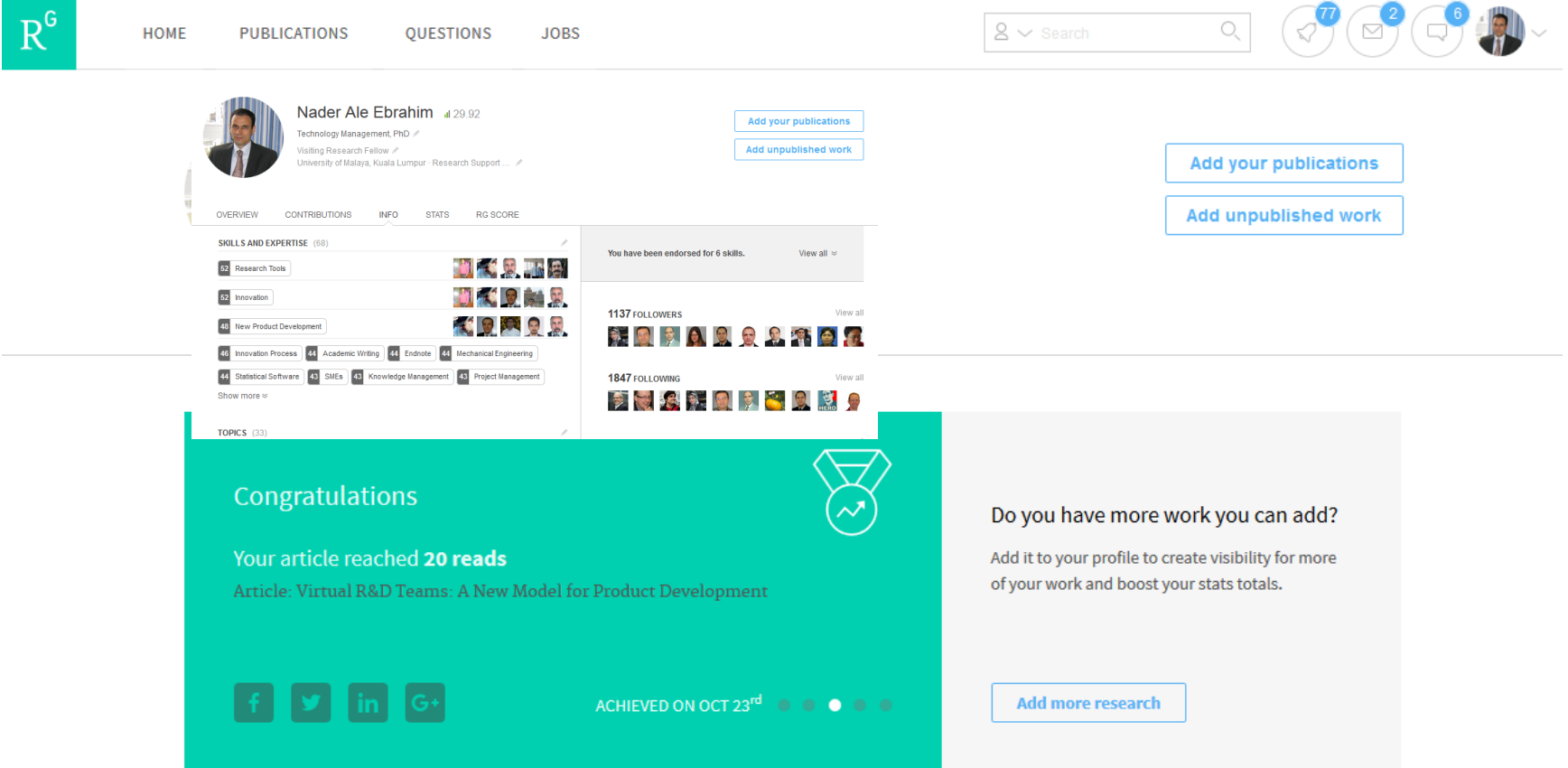

# **Who's viewed your profile**

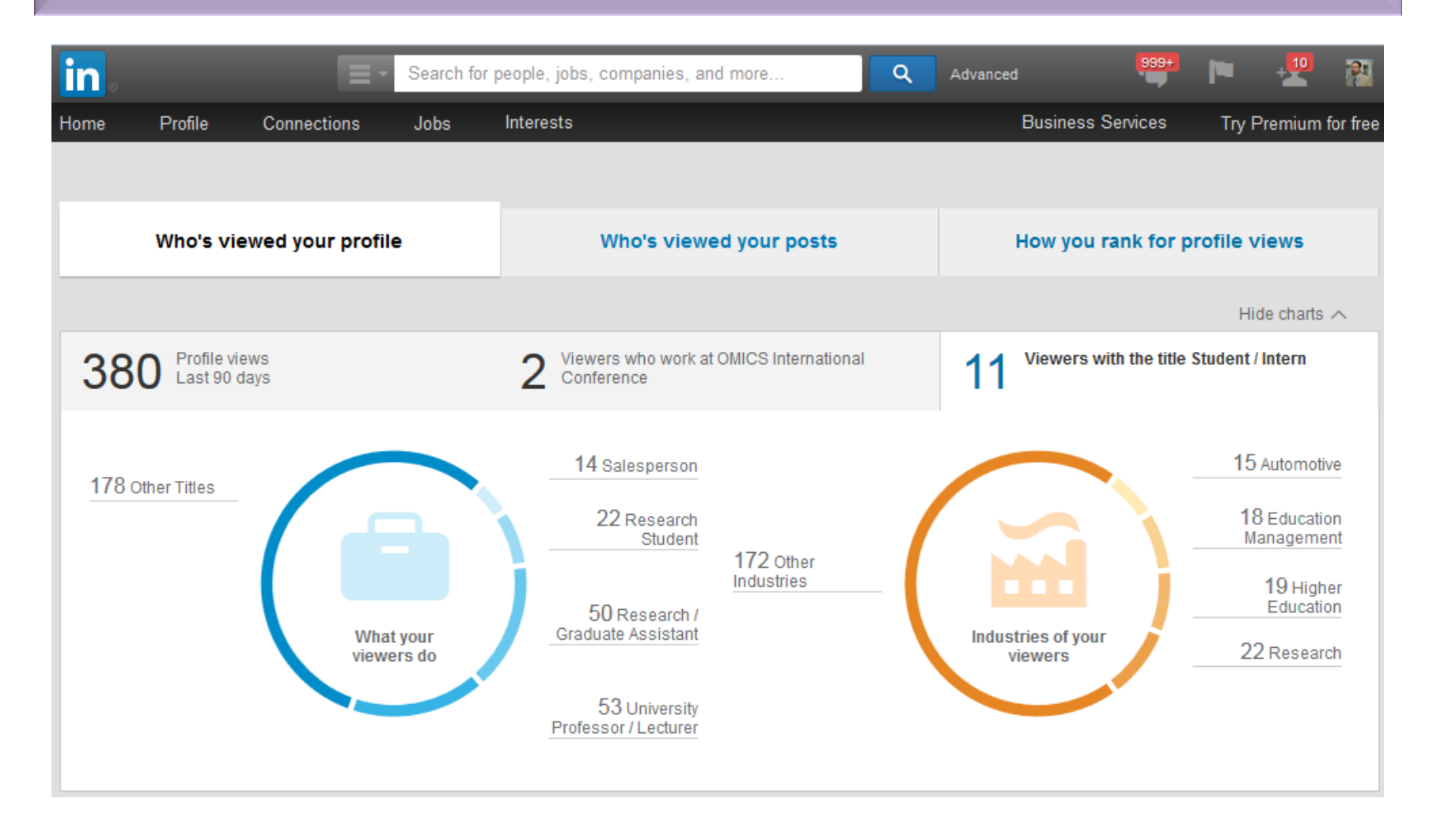

# Brand name in publications

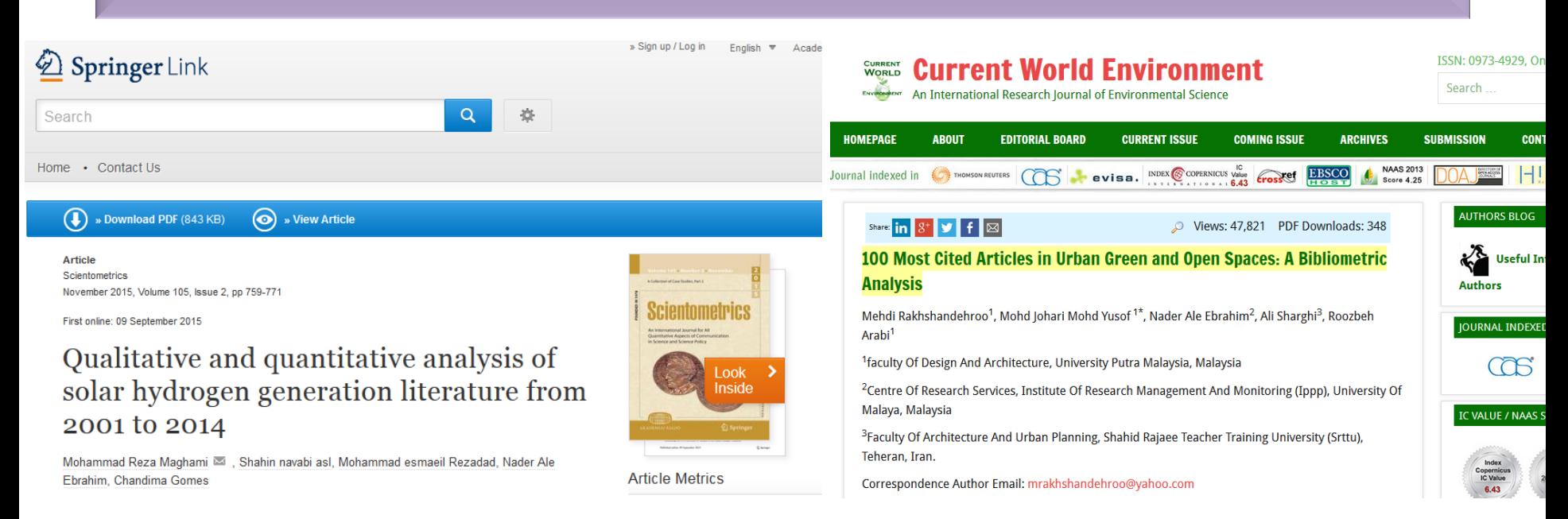

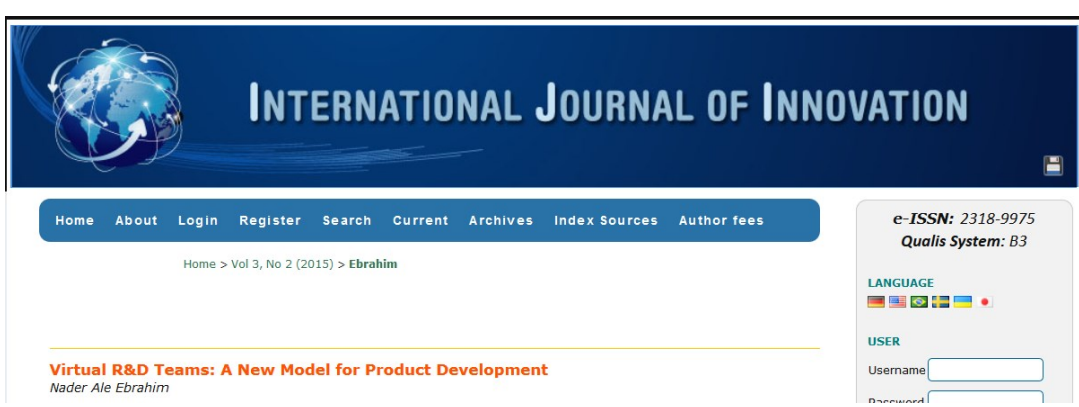

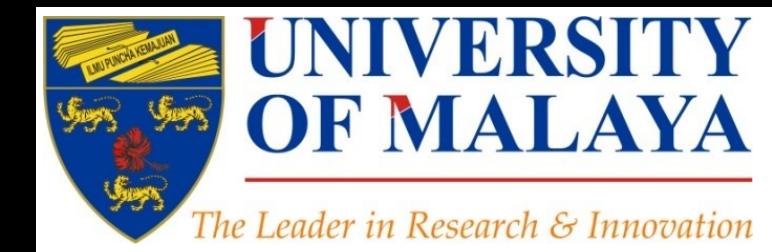

## Questions?

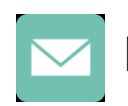

E-mail: aleebrahim@um.edu.my

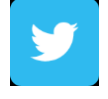

Twitter: @aleebrahim

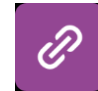

*www.researcherid.com/rid/C-2414-2009 [http://scholar.google.com/citations](http://scholar.google.com/citations?user=XiIuF7YAAAAJ&hl=en&oi=sra)*

### **Nader Ale Ebrahim, PhD**

===================================== Research Support Unit Centre for Research Services Research Management & Innovation Complex University of Malaya, Kuala Lumpur, Malaysia *[www.researcherid.com/rid/C-2414-2009](http://www.researcherid.com/rid/C-2414-2009) [http://scholar.google.com/citations](http://scholar.google.com/citations?user=XiIuF7YAAAAJ&hl=en&oi=sra)*

©2015-2016 Nader Ale Ebrahim

**RESEARCH SUPPORT UNIT (RSU) CENTRE FOR RESEARCH SERVICES RESEARCH MANAGEMENT & INNOVATION COMPLEX (IPPP)** UNIVERSITY OF MALAYA

### References

- 1. Ale Ebrahim, N. (2015). *Citations and its Impact to University Ranking*. Retrieved from Research Support Unit, Centre for Research Services, Institute of Research Management and Monitoring (IPPP)", University of Malaya: http://dx.doi.org/10.6084/m9.figshare.1572259
- 2. Maghami, M., Navabi Asl, S., Rezadad, M. i., Ale Ebrahim, N., & Gomes, C. (2015). Qualitative and Quantitative Analysis of Solar hydrogen Generation Literature From 2001 to 2014. *Scientometrics 105*(2), 759-771. : <http://dx.doi.org/10.1007/s11192-015-1730-3>
- 3. Ale Ebrahim, N. (2015). *Maximizing Articles Citation Frequency*. Retrieved from Research Support Unit, Centre for Research Services, Institute of Research Management and Monitoring (IPPP)", University of Malaya: <http://dx.doi.org/10.6084/m9.figshare.1572226>
- 4. Ale Ebrahim, N. (2015). Strategies to Enhance Research Visibility, Impact & Citations. *Research Tools in Education Series, 6*(1), 1- 162. <http://dx.doi.org/10.6084/m9.figshare.1404937>
- 5. Ale Ebrahim, N., Salehi, H., Embi, M. A., Habibi Tanha, F., Gholizadeh, H., & Motahar, S. M. (2014). Visibility and Citation Impact. *International Education Studies, 7*(4), 120-125. doi: 10.5539/ies.v7n4p120 , . Available at SSRN:<http://ssrn.com/abstract=2419315>
- 6. Ale Ebrahim, N. (2015). Virtual R&D Teams: A New Model for Product Development. *International Journal of Innovation, 3*(2), 1-27. : <http://dx.doi.org/10.5585/iji.v3i2.43>
- 7. Ale Ebrahim, Nader, Introduction to the Research Tools Mind Map (June 14, 2013). Research World, Vol. 10, No. 4, pp. 1-3,. Available at SSRN: <http://ssrn.com/abstract=2280007>
- 8. Jaslyn Tan, (2014), Maximizing the impact of your research paper, WILEY
- 9. Owen Roberson, Research Information Analyst (2015) Research Information and Analytics at Cambridge: Insight over measurement, Research Information Office, Academic Division
- 10. Shahbazi-Moghadam, M., Salehi, H., Ale Ebrahim, N., Mohammadjafari, M., & Gholizadeh, H. (2015). Effective Factors for Increasing University Publication and Citation Rate. *Asian Social Science, 11*(16), 338-348. <http://ssrn.com/abstract=2622372>
- 11. Hedayat, M., Jahangiri, P., Torkamani, A., Mashayekhi, M., K., S. M., & Ale Ebrahim, N. (2015). The Scientific Articles on Art Criticism. *Asian Social Science, 11*(13), 130-138.<http://ssrn.com/abstract=2608851>
- 12. Rakhshandehroo, M., Yusof, M. J. M., Ale Ebrahim, N., Sharghi, A., & Arabi, R. (2015). 100 Most Cited Articles in Urban Green and Open Spaces: A Bibliometric Analysis. *Current World Environment, 10*(2), 1-16. doi:10.6084/m9.figshare.1509863 <http://ssrn.com/abstract=2643922>